```
1 Readers-Writers again
  \bullet\, reader<br>Count tells us, how many readers are in the database.
  \bullet dbWriting tells, whether we have writers in the database.
    private int readerCount;
    private boolean dbWriting;
    public Database() {
          readerCount = 0;dbWriting = false;}
```

```
public synchronized void startRead() {
     while (dbWriting == true) {
           try {
                 wait();
           catch (InterruptedException e) { }
      }
     relerCount ++;}
public synchronized void endRead() {
      readerCount —-;
     notifyAll();
}
```

```
public synchronized void startWrite() {
      while (readerCount != 0 || dbWriting == true) {
           try {
                 wait();
           catch (InterruptedException e) { }
      }
     dbWriting = true;}
public synchronized void endWrite() {
      dbWriting = false;notifyAll();
}
```
## 2 notifyAll

- Before notify() took a thread from the wait set to the entry set.
- Now notifyAll() takes all the threads from the wait set to the entry set.

Why do we need that?

- Before we had always exactly one thread in the wait set of an object.
- Here we may have many threads in one wait set.
- Also we have different conditions to wait for.

Q: What would happen if we replace one of them by notify

If notify works then notifyAll usually works as well, but it may be less efficient.

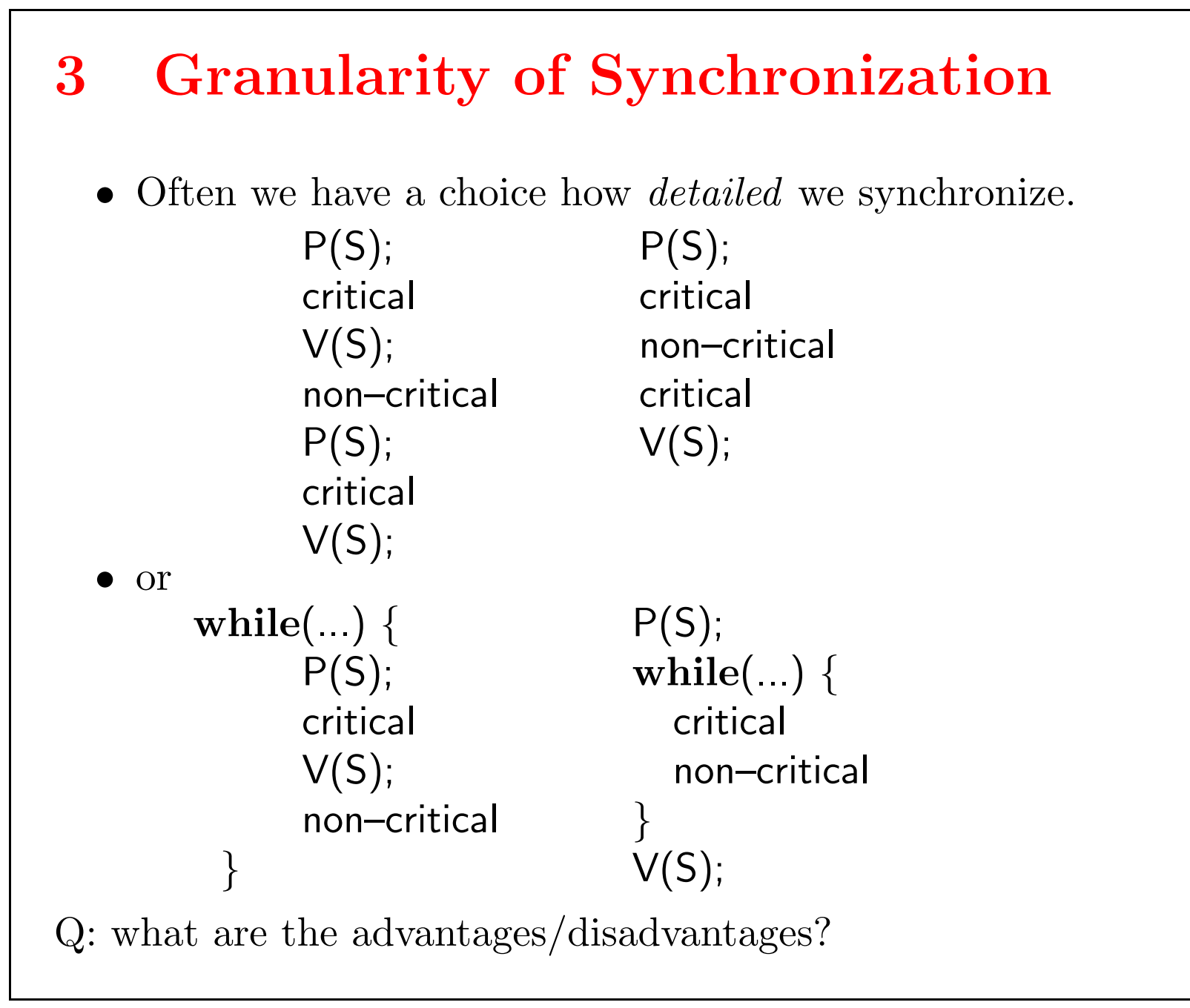

## 4 A Design Choice

- $\bullet\,$  We say that the one with smaller critical sections synchronizes with finer granularity.
- $\bullet\,$  Finer granularity allows to switch more often between threads.
- $\bullet\,$  The coarser solution spends less time on synchronization.
- $\bullet\,$  The coarser solution might deadlock, when the left one does not.
- $\bullet\,$  Often we have the design choice between
	- $\bullet\,$  Allowing more things to happen concurrently.
	- Spending less time on synchronization.

```
5 Example: Array, synchronized as a whole
   class synchArray {
         privat int[] a;
         synchArray(int i) {
              a = new int[i];}
         synchronized void set(int[ ] b) {
              System.arrayCopy(a, 0, b, 0, a.length);
         }
         synchronized int[ ] get() {
              int[] b = new int[a.length];
              System.arrayCopy(b, 0, a, 0, a.length);
              return b;
         }
    }
```

```
6 Array, synchronized as a whole (2)
   class synchArray {
         privat int[] a;
         privat Database db;
         synchArray(int i) {
               a = new int[i];}
         void set(int[ ] b) {
              db.startWrite();
               System.arrayCopy(a, 0, b, 0, a.length);
               db.endWrite();
         }
```

```
int[ ] get() {
              db.startRead();
              int[] b = new int[a.length];System.arrayCopy(b, 0, a, 0, a.length);
              db.endRead();
              return b;
        }
  }
\bullet\, The second solution does a finer synchronization.
• There is more synchronization work to do.
    \bullet\, We call more synchronized methods.
    • Calling a synchronized method is expensive.
• More can go on concurrently.
    \bullet On a multiprocessor system, array-readers may work
       simultaneously.
```
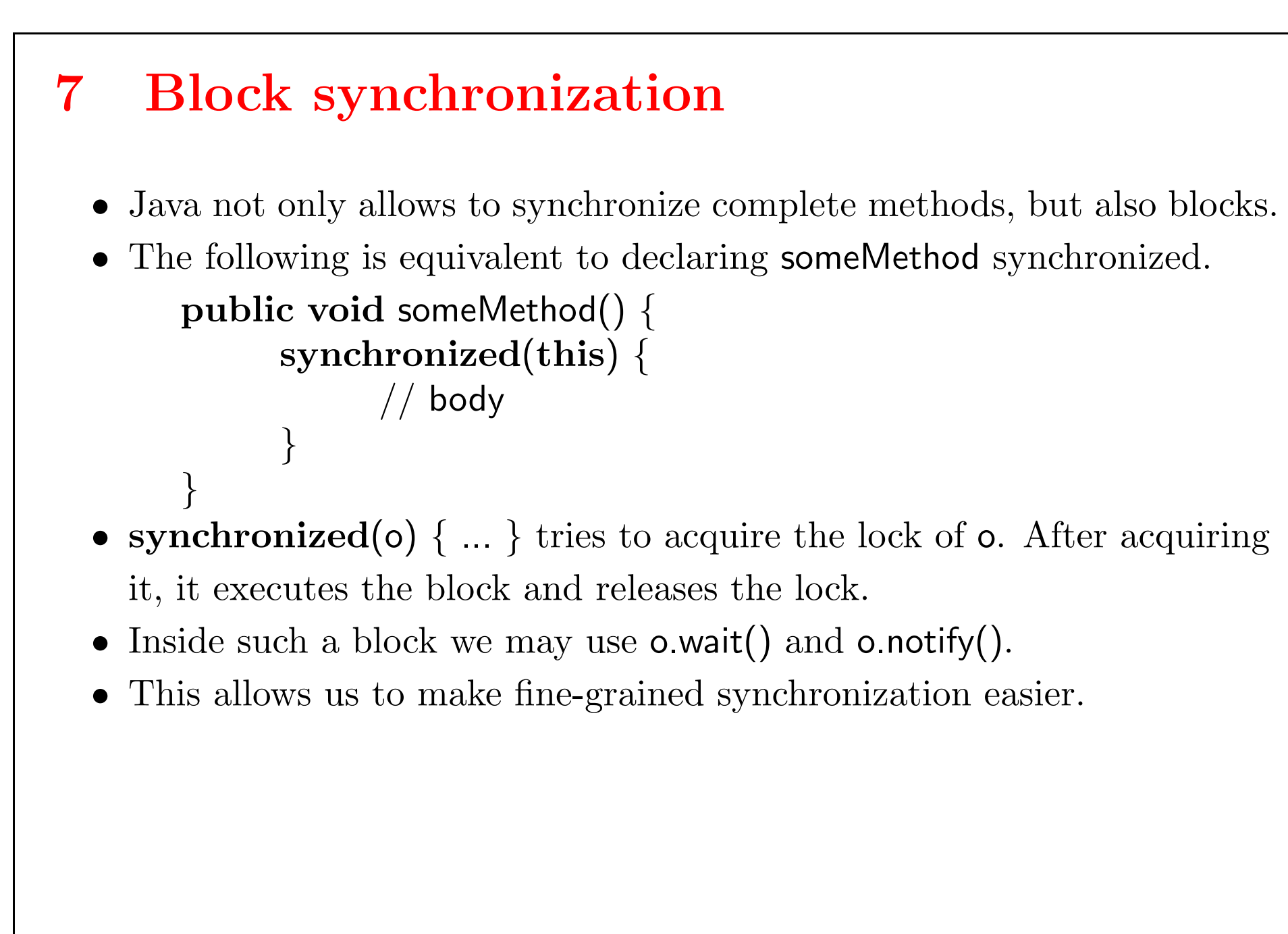

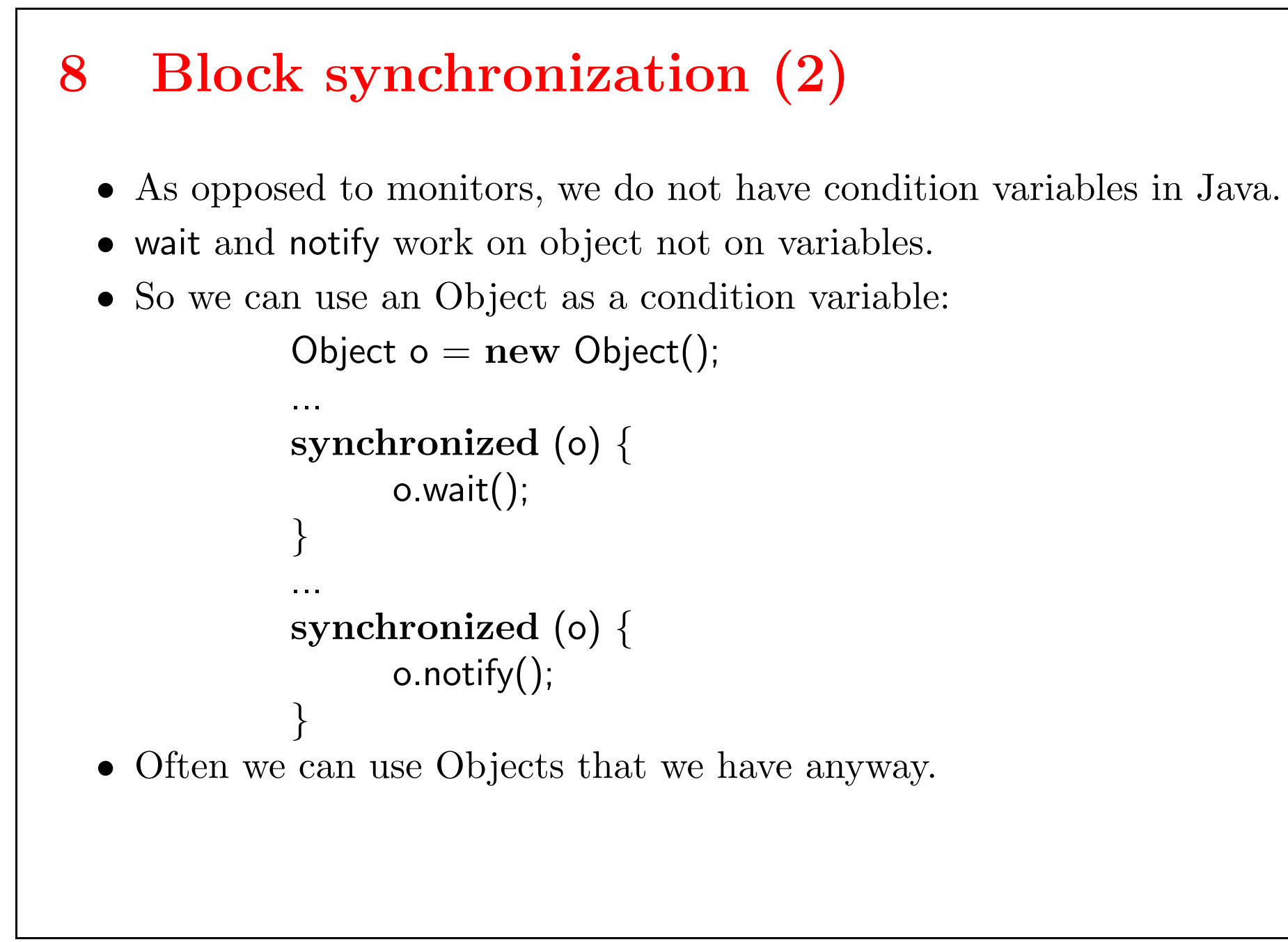

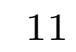

#### 9 Other things to be aware of

- Each object has a lock (a door with a key).
- $\bullet\,$  We say a thread  $\mathit{owns}\,$  the lock if it has the key.
- A "door" is always associated with an object.
- $\bullet$  A "key" can be either available or owned by a thread.
- $\bullet\,$  A thread that owns the lock (has the key) for an object can enter other synchronized methods or blocks for that object.
- $\bullet\,$  A thread can nest synchronized method invocations for different objects. So it can own locks for more than one object.
- $\bullet\,$  If a method is not declared synchronized it can be called, even if another thread is executing a synchronized method.
- If the wait set is empty, a call to notify() has no effect.

### 10 Stopping Threads

- When we write code for a thread we extend Thread and override its run method.
- $\bullet\,$  We want to write a PrinterThread, that removes integers from a bounded buffer and prints them.
- $\bullet\,$  We want to be able to stop that thread.
- We introduce a variable stop.
- When we want to stop the thread we set a variable stop to true.
- $\bullet\,$  The thread looks into this variable and stops if it is true.

```
class PrinterThread extends Thread {
      BoundedBuffer b;
      boolean stop;
      public PrinterThread(BoundedBuffer b) {
            this.b = b;
            this.show = false;}
      public void run() {
             System.out.println("start printer");
             while (!stop) {
                   \text{int } i = \text{b}. remove();
                   if (!stop)
                         System.out.println(i);
             }
             System.out.println("end printer");
      }
}
```
#### 11 The Main Thread

- $\bullet\,$  In the main thread we create a bounded buffer and a printer thread.
- We start the printer thread with t.start().
- Then we stop it with  $t.\mathsf{stop} = \mathsf{true}.$

```
public static void main(String[ ] args)
            throws IOException, InterruptedException {
      System.out.println("start main");
      BoundedBuffer b = new BoundedBuffer();
      PrinterThread t = new PrinterThread(b);t.start();
      b.add(3);
      System.in.read();
      t.\mathsf{stop} = \mathsf{true};System.in.read();
      System.out.println("end main");
}
```

```
12 Second Attempt
```
- $\bullet\,$  The thread will not stop.
- $\bullet\,$  It is waiting in the wait of the remove().

```
synchronized void add(int o) throws InterruptedException {
     while (count == BUFFER_SIZE) {
           wait();
     }
     count = count + 1;buffer[in] = o;in = (in + 1) % BUFFER_SIZE;
     notify();
}
```

```
synchronized int remove() throws InterruptedException {
         while (count == 0) {
                          wait();
        }
        count = count - 1;\mathrm{int}\, \mathrm{o} = \mathrm{buffer} [\mathrm{out}];\mathsf{out} = (\mathsf{out} + 1) \mathrel{\%} \mathsf{BUFFER\_SIZE};notify();
        return o;
}
```

```
Now we have to check for the expression in the PrinterThread.
```

```
public void run() {
      System.out.println("start printer");
      while (!stop) {
            int i = 0;
            try {
                  i = b.remove();
            } catch (InterruptedException e) { }
            if (!stop)
                  System.out.println(i);
       }
      System.out.println("end printer");
}
```

```
And we have to call t.interrupt in the MainThread.
   class MainThread {
         public static void main(String[] args)
                     throws IOException, InterruptedException {
               System.out.println("start main");
                BoundedBuffer b = new BoundedBuffer();
                PrinterThread t = new PrinterThread(b);t.start();
                b.add(3);
                System.in.read();
```

```
t.\mathsf{stop} = \mathsf{true};t.interrupt();
System.in.read();
System.out.println("end main");
```
}

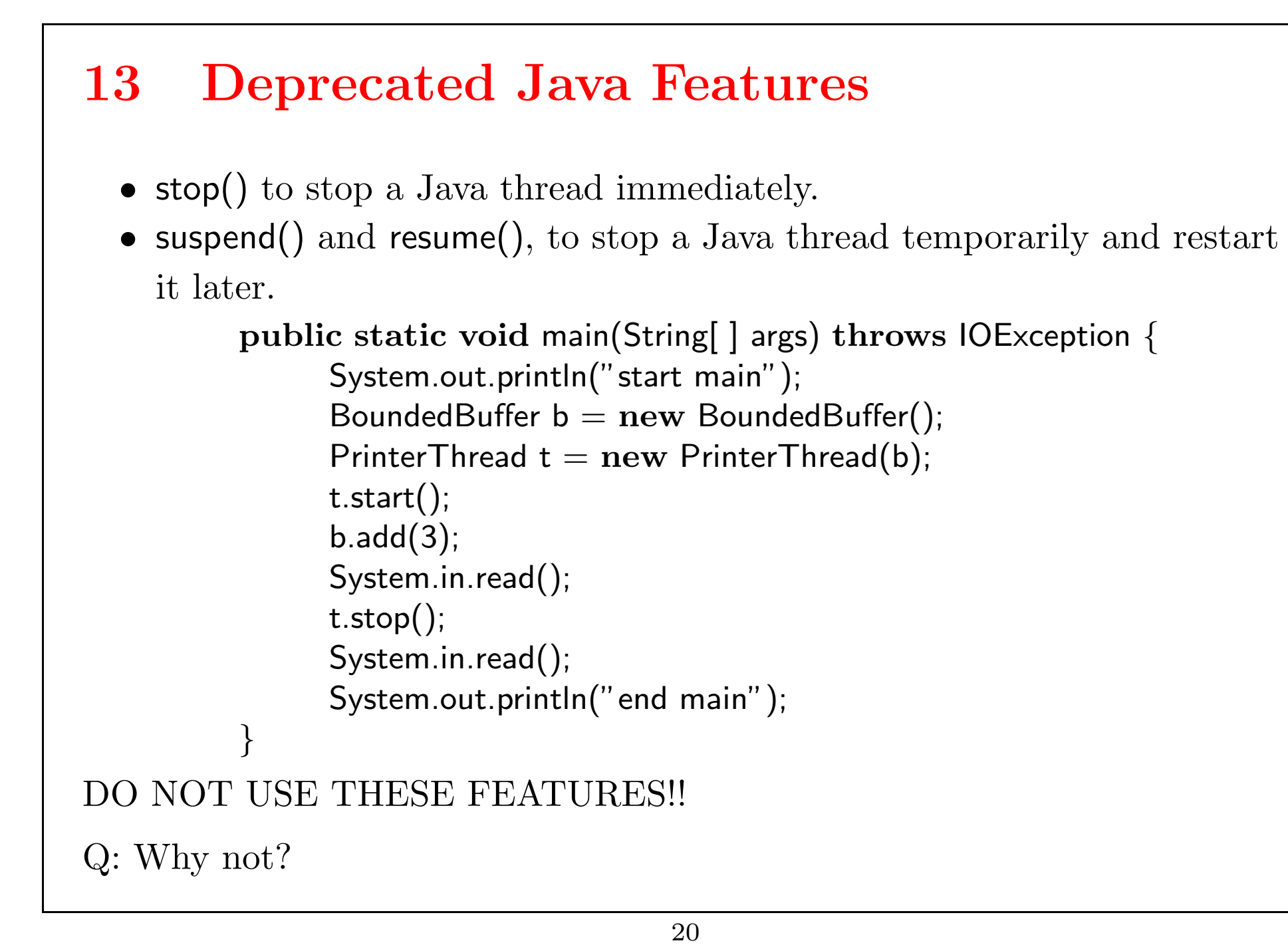

## 14 Summary Concurrency

Two ways to implement concurrency

• Processes

- Do not share code and other resources.
- Operating systems.
- Distribution.
- Threads
	- Share code and other resources.
	- Single Application, that needs concurrency (Browser)
	- Server.

### 15 Problems

- First Problem: Race Condition.
	- Shared variables, that are accessed concurrently.
- $\bullet\,$  Critical sections and mutual exclusion.
	- $\bullet\,$  Critical section are parts of the code, that need to run exclusively in time.
	- These are typically sections, where we address shared variables.
- Second problem: Deadlocks, Starvation.
	- Threads have to wait for each other.
	- $\bullet\,$  If two or more threads are waiting for each other we have a deadlock.
	- $\bullet\,$  If we do not have a deadlock, but one thread does not get to run anymore, we call it starvation.
- The goal is to write concurrent programs, that avoid race conditions, deadlocks and starvation.

## 16 Example Problems

- $\bullet\,$  bounded buffer with producer and consumers
- $\bullet\,$  readers and writers
- $\bullet\,$  dining philosophers

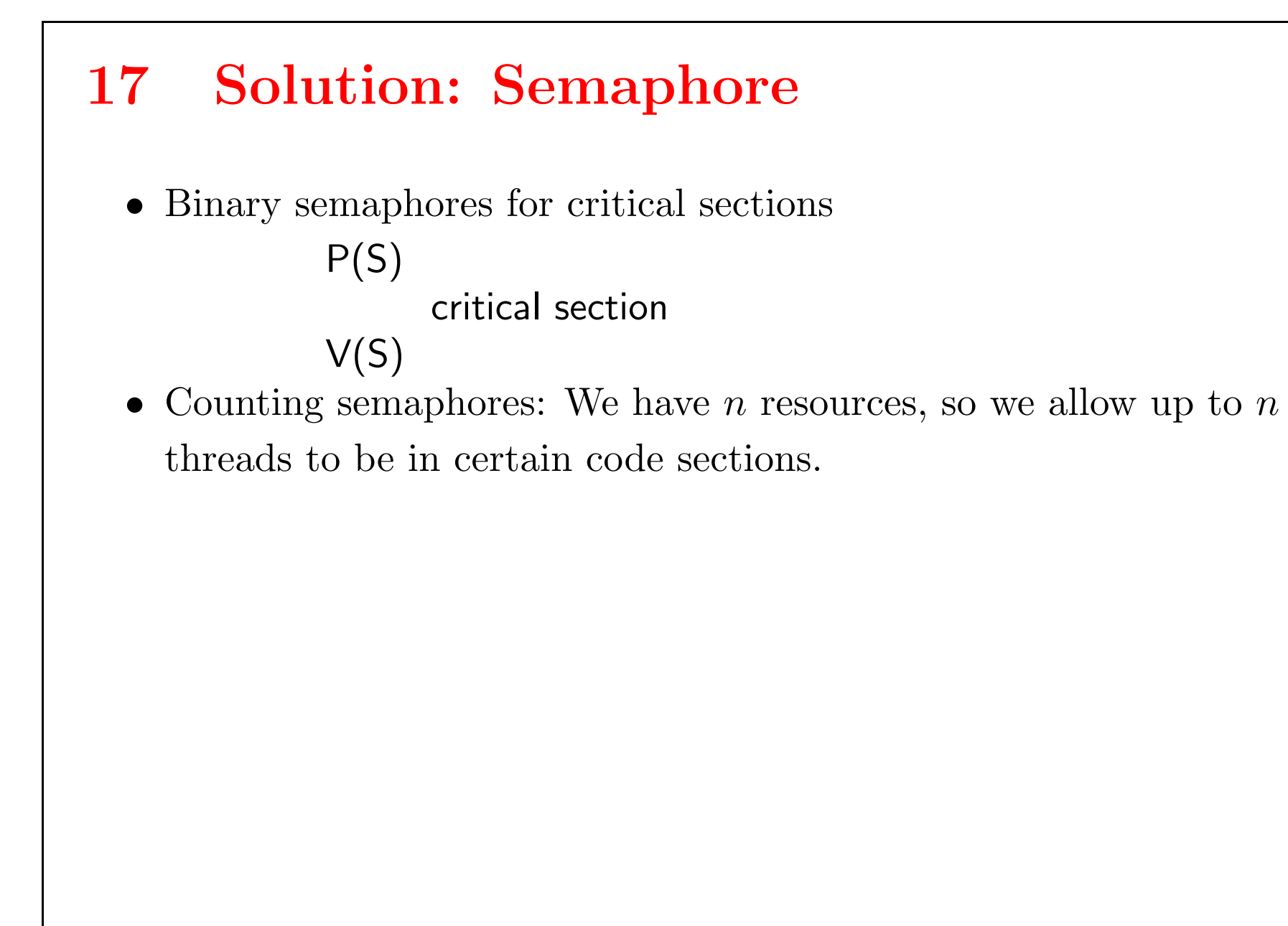

# 18 Solution: Java-Synchronization/Monitors

- $\bullet\,$  We have synchronized methods
- $\bullet\,$  No two threads can execute synchronized methods of one object at the same time.
- $\bullet\,$  We can call a method wait, if we have to wait for a certain condition to come true.
- $\bullet\,$  We can call notify and notify<br>All, to tell other threads that a condition has come true/might have come true.